# Package 'hierarchicalDS'

July 2, 2019

Maintainer Paul B Conn <paul.conn@noaa.gov>

License Unlimited

Title Functions to Perform Hierarchical Analysis of Distance Sampling Data

Type Package

LazyLoad yes

Author P.B. Conn \{ }email{paul.conn@@noaa.gov}

Description Functions for performing hierarchical analysis of distance sampling data, with ability to use an areal spatial ICAR model on top of user supplied covariates to get at variation in abundance intensity. The detection model can be specified as a function of observer and individual covariates, where a parametric model is supposed for the population level distribution of covariate values. The model uses data augmentation and a reversible jump MCMC algorithm to sample animals that were never observed. Also included is the ability to include point independence (increasing correlation multiple observer's observations as a function of distance, with independence assumed for distance=0 or first distance bin), as well as the ability to model species misclassification rates using a multinomial logit formulation on data from double observers. There is also the the ability to include zero inflation, but this is only recommended for cases where sample sizes and spatial coverage of the survey are high.

#### Version 3.0

Imports truncnorm, mvtnorm, Matrix, coda, xtable, mc2d, ggplot2, rgeos, MCMCpack

Date 2019-07-01

RoxygenNote 6.1.1

NeedsCompilation no

**Depends**  $R$  ( $>= 2.10$ )

Repository CRAN

Date/Publication 2019-07-02 18:10:03 UTC

## <span id="page-1-0"></span>R topics documented:

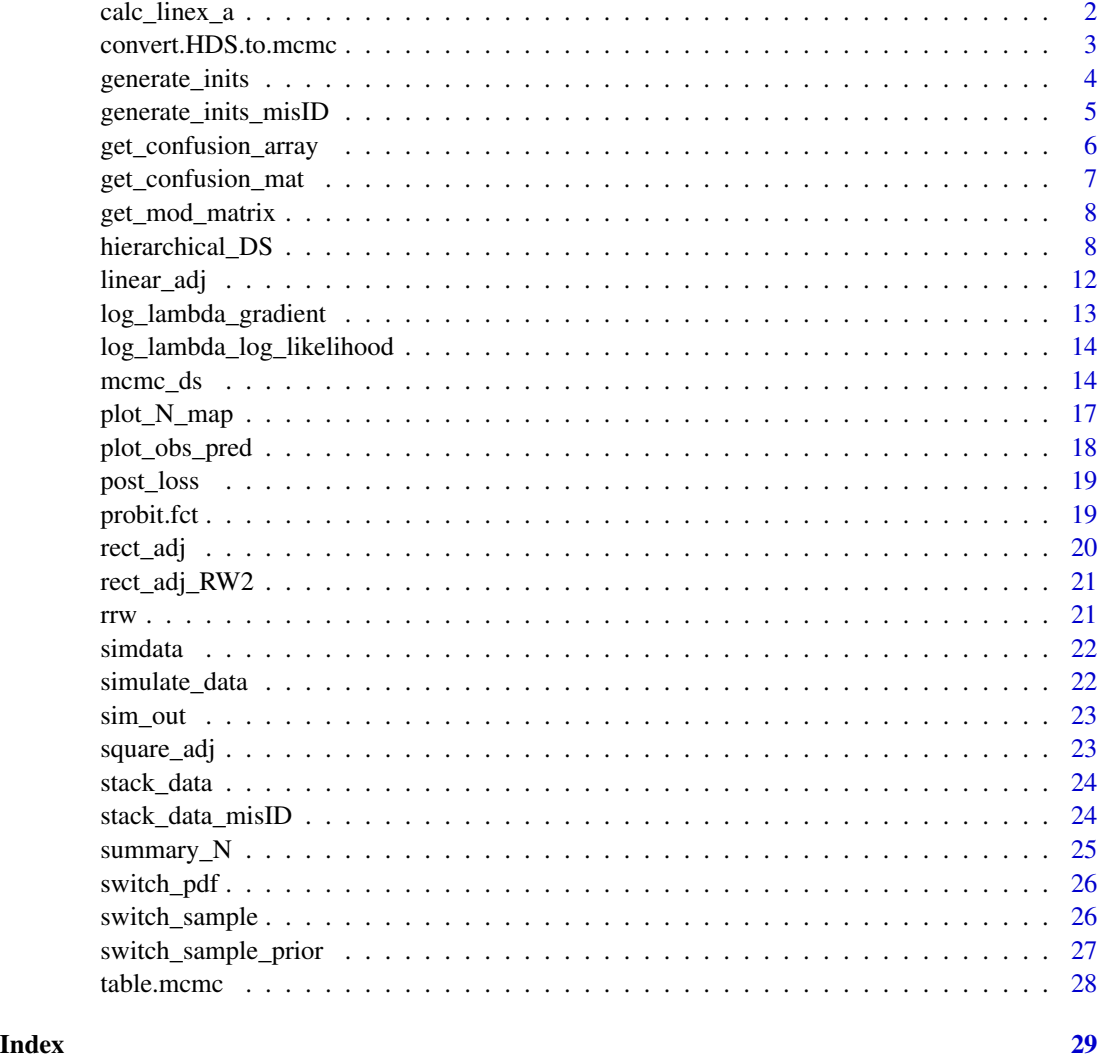

calc\_linex\_a *estimate optimal 'a' parameter for linex loss function*

### Description

estimate optimal 'a' parameter for linex loss function

#### Usage

```
calc_linex_a(Pred.G, Obs.G, min.a = 1e-05, max.a = 1)
```
#### <span id="page-2-0"></span>Arguments

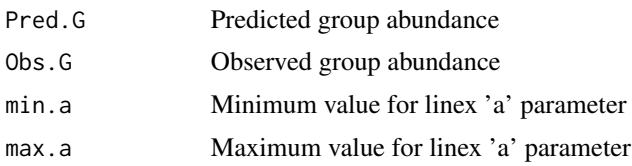

#### Value

The optimal tuning parameter for linex loss function as determined by minimum sum of squares

#### Author(s)

Paul B. Conn

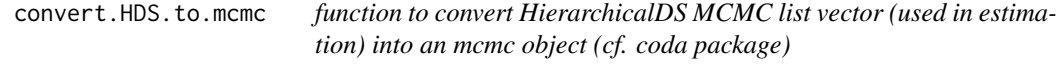

#### Description

function to convert HierarchicalDS MCMC list vector (used in estimation) into an mcmc object (cf. coda package)

#### Usage

```
convert.HDS.to.mcmc(MCMC, N.hab.pois.par, N.hab.bern.par, n.ind.cov,
n.cov.cols, Hab.pois.names, Hab.bern.names, Det.names, Cov.names,
MisID.names, N.par.misID = NULL, misID.mat = NULL,
fix.tau.nu = FALSE, misID = TRUE, spat.ind = TRUE,
point.ind = TRUE)
```
#### Arguments

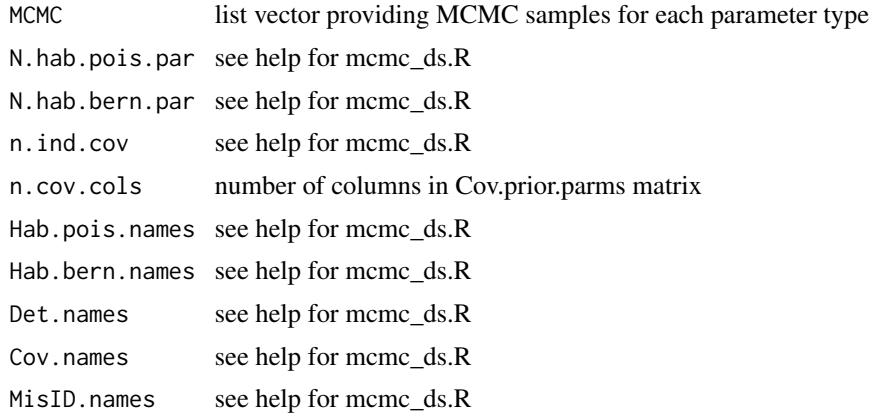

<span id="page-3-0"></span>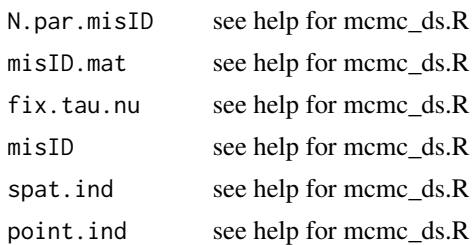

#### Author(s)

Paul B. Conn

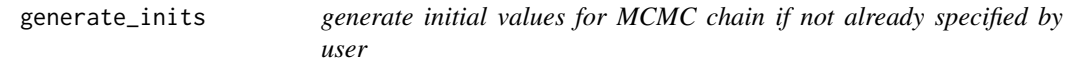

#### Description

generate initial values for MCMC chain if not already specified by user

#### Usage

```
generate_inits(DM.hab, DM.det, G.transect, Area.trans, Area.hab, Mapping,
point.ind, spat.ind, grp.mean)
```
#### Arguments

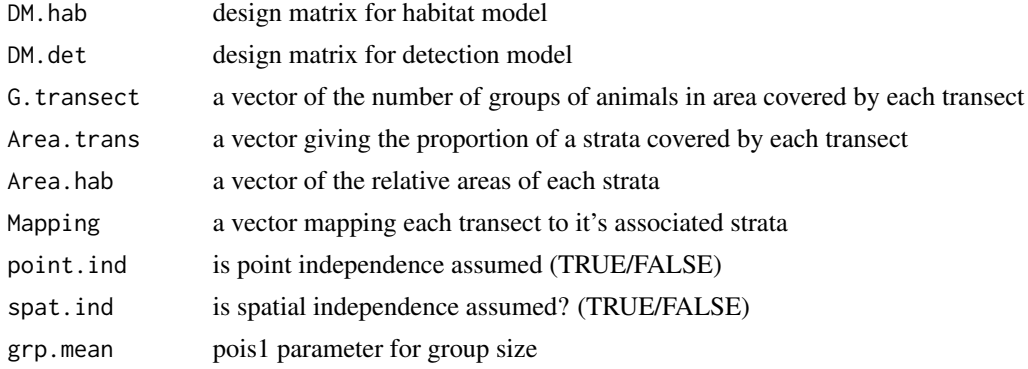

#### Value

a list of initial parameter values

#### Author(s)

<span id="page-4-0"></span>generate\_inits\_misID *generate initial values for misID model if not already specified by user*

#### Description

generate initial values for misID model if not already specified by user

#### Usage

```
generate_inits_misID(DM.hab.pois, DM.hab.bern, DM.det, N.hab.pois.par,
N.hab.bern.par, G.transect, Area.trans, Area.hab, Mapping, point.ind,
 spat.ind, grp.mean, misID, misID.mat, N.par.misID)
```
#### Arguments

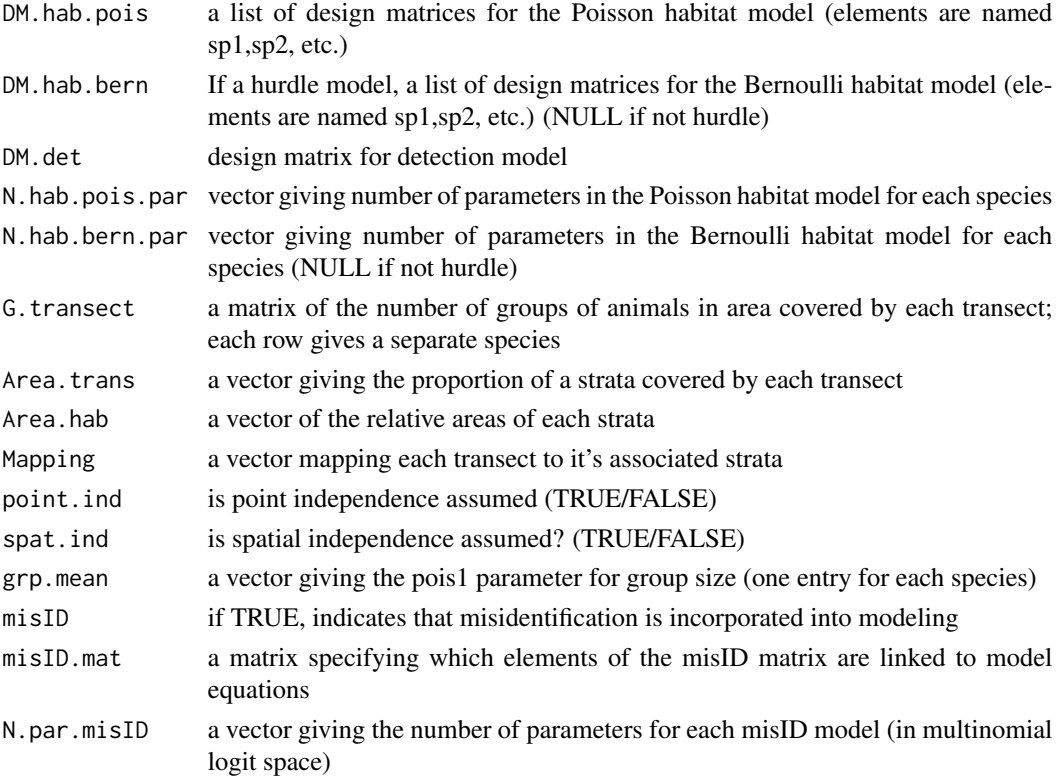

#### Value

a list of initial parameter values

#### Author(s)

<span id="page-5-0"></span>get\_confusion\_array *Fill confusion array - one confusion matrix for each individual (DEP-RECATED)*

#### Description

Fill confusion array - one confusion matrix for each individual (DEPRECATED)

#### Usage

```
get_confusion_array(Confuse, Cov = NULL, Beta, n.indiv, misID.mat,
misID.formulas, symm = TRUE)
```
#### Arguments

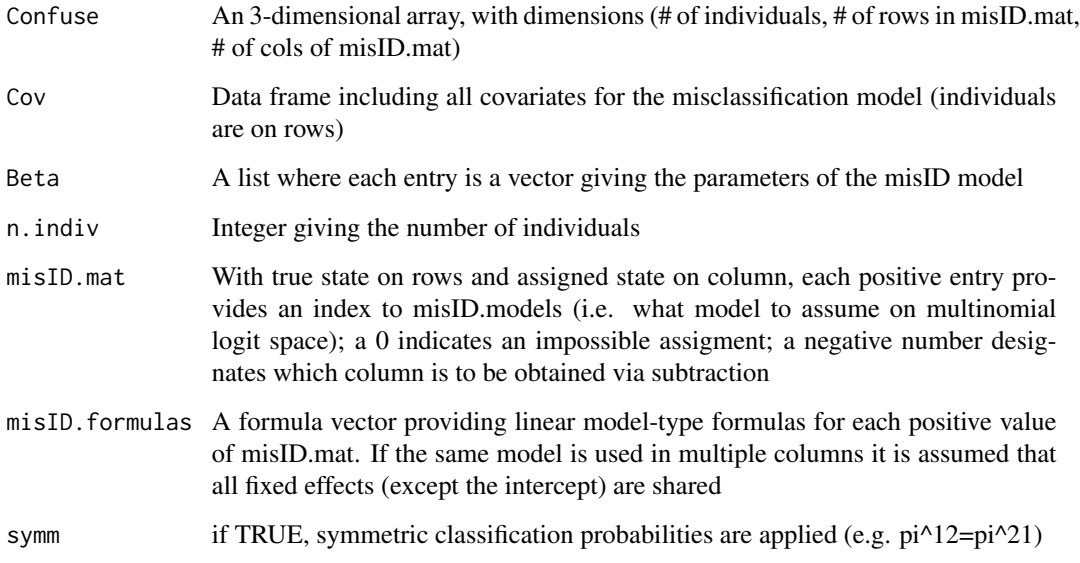

#### Value

A filled version of Confuse

#### Author(s)

<span id="page-6-0"></span>get\_confusion\_mat *Fill a list with confusion matrices for each record*

#### Description

Fill a list with confusion matrices for each record

#### Usage

```
get_confusion_mat(Cur.dat, Beta, misID.mat, misID.models,
misID.symm = TRUE, stacked.names, factor.ind, Levels)
```
#### Arguments

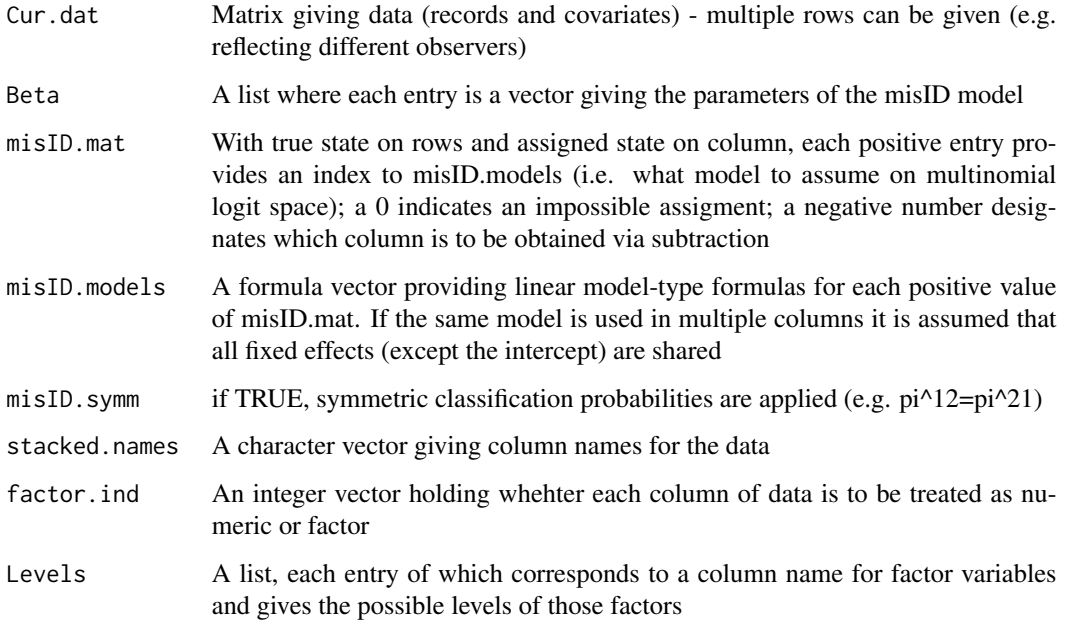

#### Value

A list of confusion matrices, one for each row in Cur.dat

#### Author(s)

<span id="page-7-0"></span>

#### Description

function to produce a design matrix given a dataset and user-specified formula object

#### Usage

```
get_mod_matrix(Cur.dat, stacked.names, factor.ind, Det.formula, Levels)
```
#### Arguments

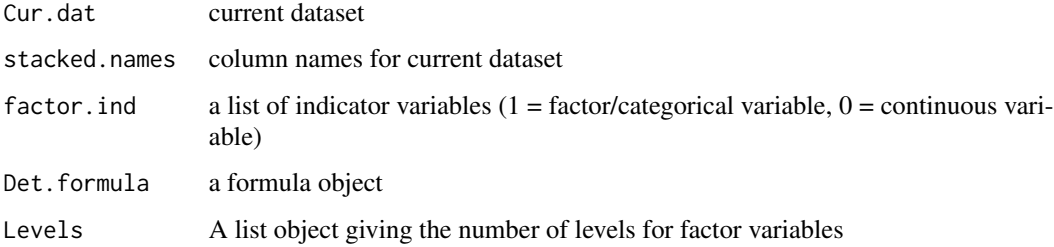

#### Value

a design matrix

#### Author(s)

Paul B. Conn

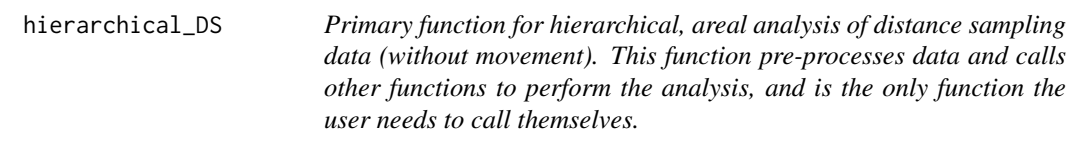

#### Description

Primary function for hierarchical, areal analysis of distance sampling data (without movement). This function pre-processes data and calls other functions to perform the analysis, and is the only function the user needs to call themselves.

#### hierarchical\_DS 9

#### Usage

```
hierarchical_DS(Dat, Adj, Area.hab = 1, Mapping, Area.trans, Observers,
Bin.length, Hab.cov, Obs.cov, Hab.pois.formula,
Hab.bern.formula = NULL, Det.formula, detect = TRUE, Cov.prior.pdf,
Cov.prior.parms, Cov.prior.fixed, Cov.prior.n, n.obs.cov = 0,
pol.eff = c(1:2), ZIP = FALSE, point.ind = TRUE,
 spat.ind = FALSE, last.ind = FALSE, cor.const = FALSE,
 fix.tau.nu = FALSE, srr = TRUE, srr.tol = 0.5, misID = FALSE,
misID.models = NULL, misID.mat = NULL, misID.symm = TRUE,
 Inits = NULL, grps = FALSE, M, Control, adapt = TRUE, Prior.pars,
post.loss = TRUE)
```
#### Arguments

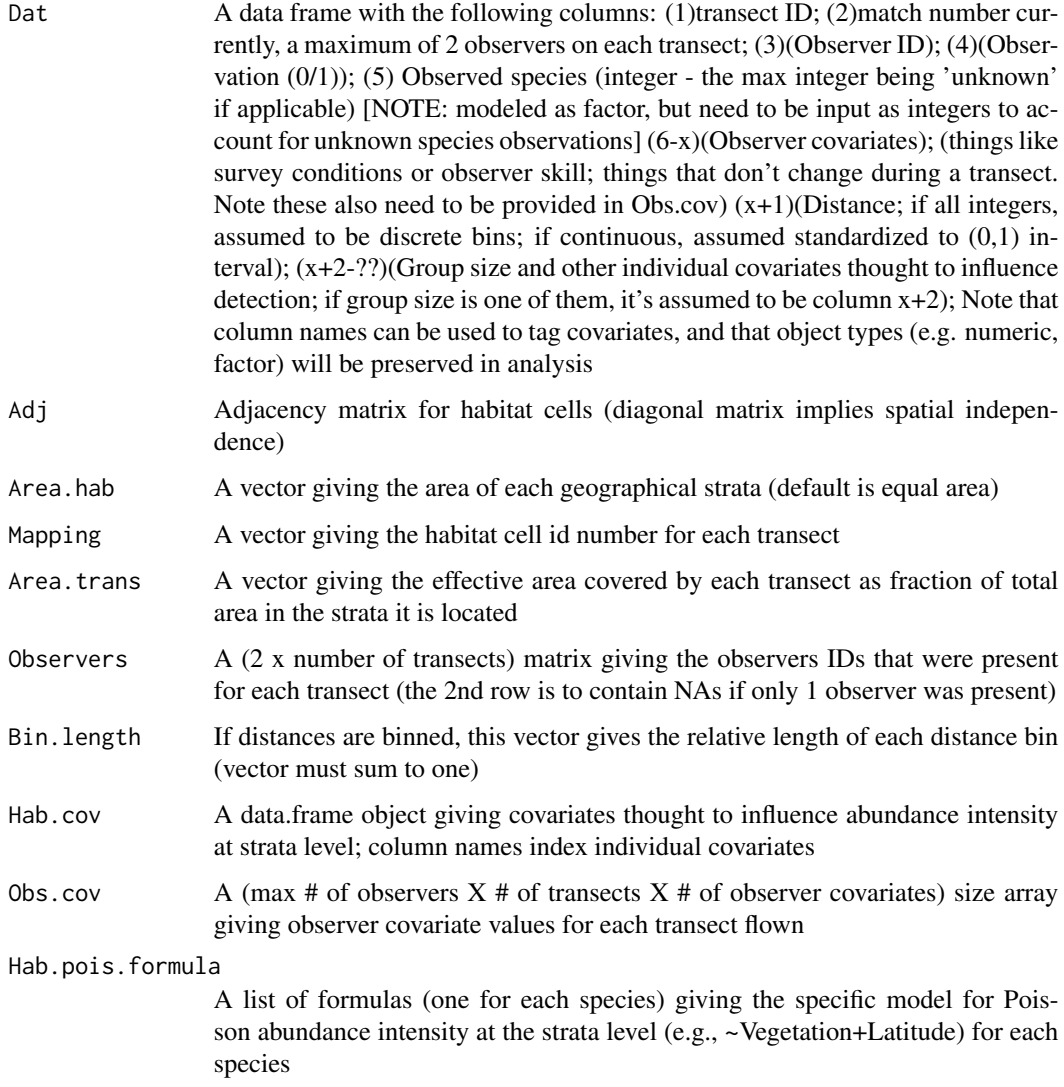

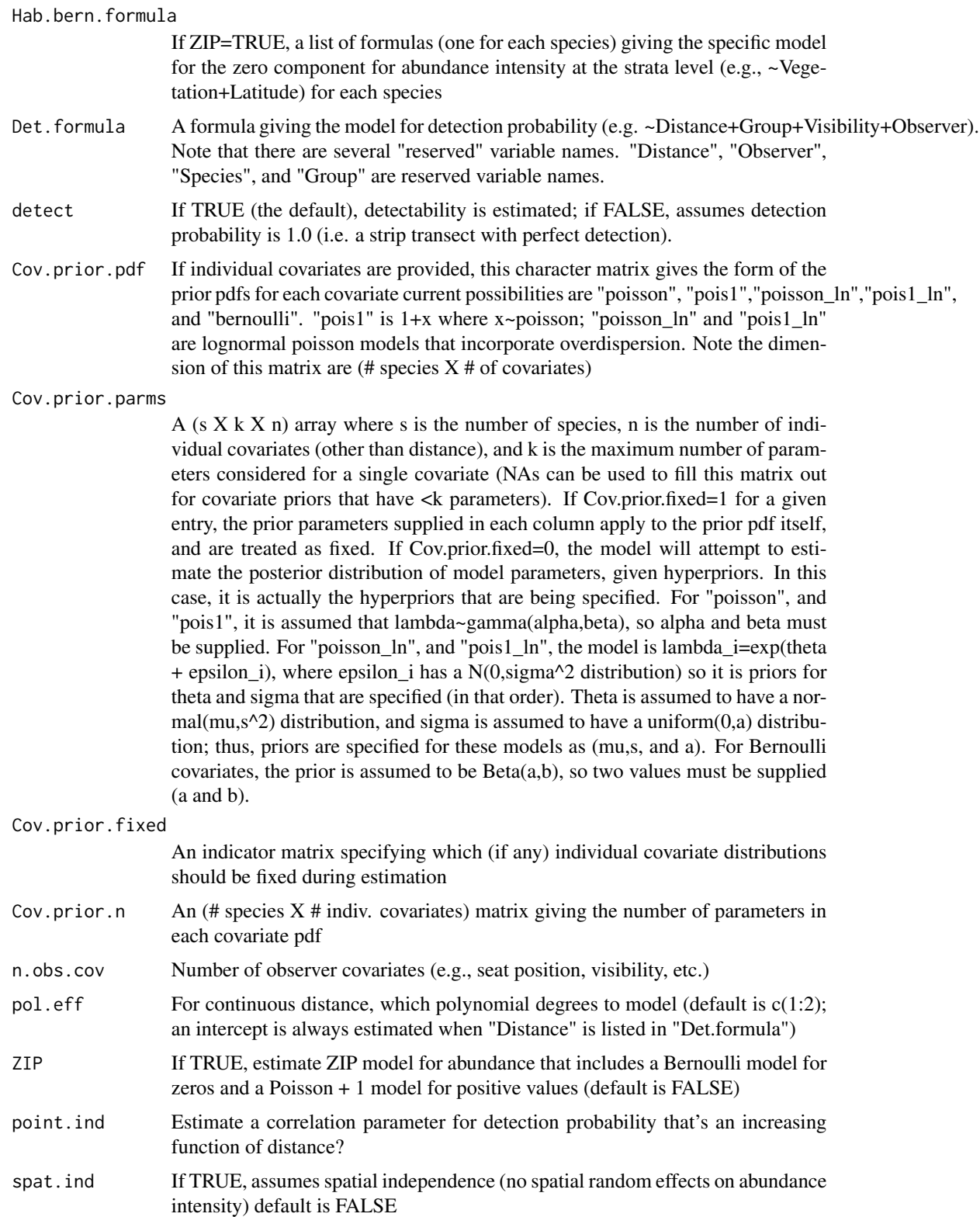

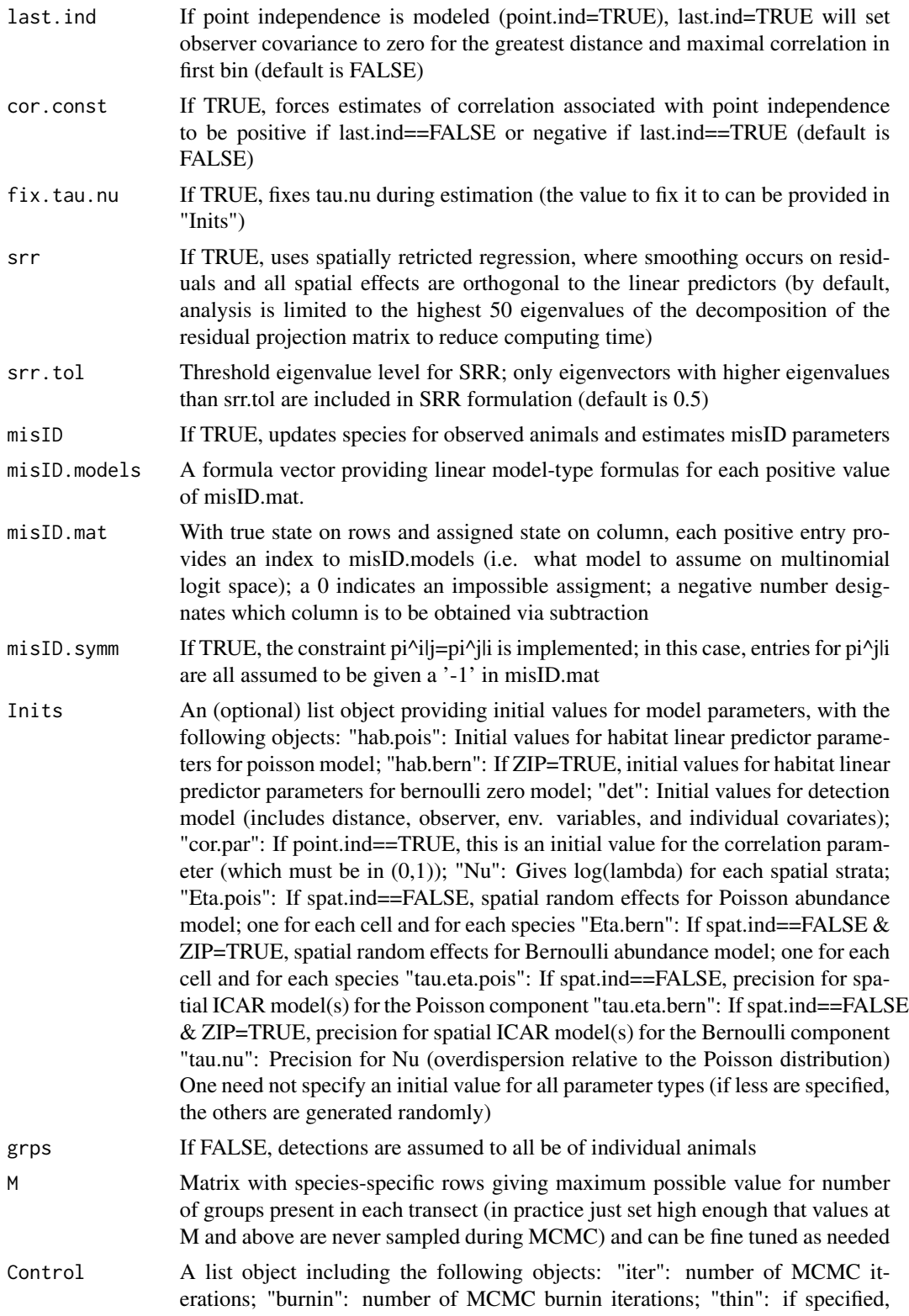

<span id="page-11-0"></span>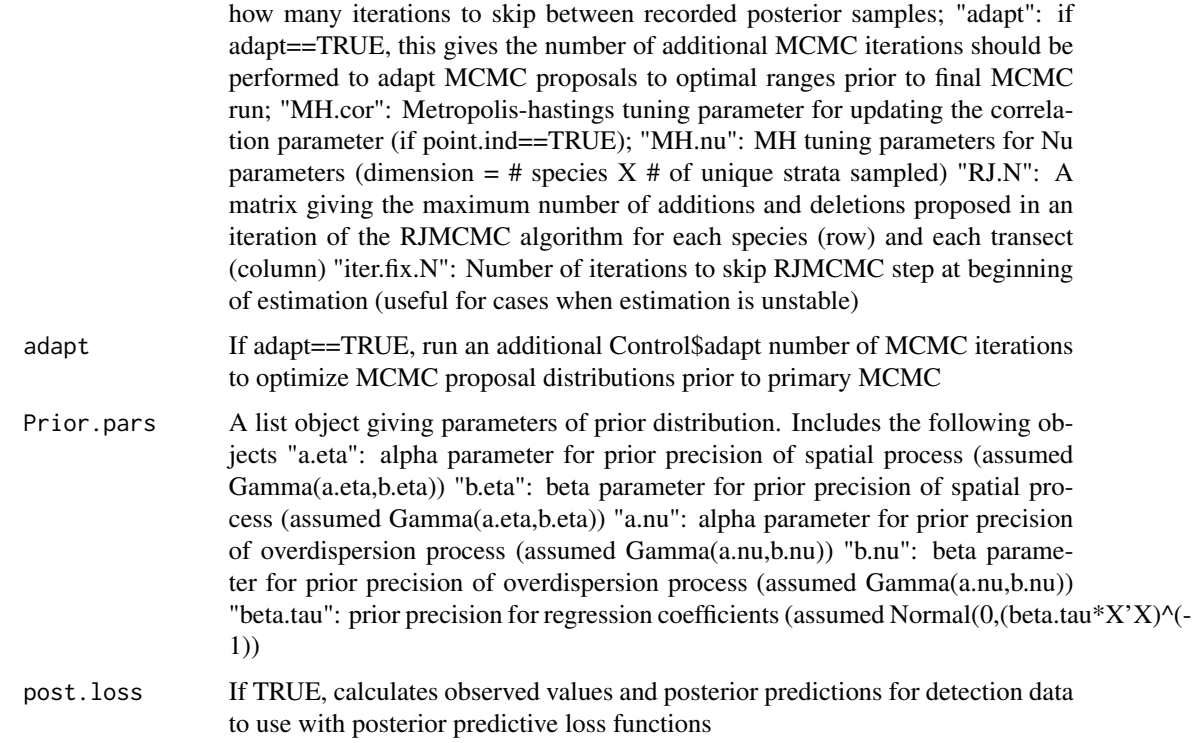

#### Value

returns a list with the following objecs: MCMC: A list object containing posterior samples; Accept: A list object indicating the number of proposals that were accepted for parameters updated via Metropolis-Hastings; Control: A list object giving MCMC tuning parameters (which are updated if the 'adapt' alorithm is used)

#### Author(s)

Paul B. Conn <paul.conn@noaa.gov>

#### Examples

print("example analysis included in the script example\_analysis.R")

linear\_adj *Produce an adjacency matrix for a vector*

#### Description

Produce an adjacency matrix for a vector

#### <span id="page-12-0"></span>log\_lambda\_gradient 13

#### Usage

linear\_adj(x)

#### Arguments

x length of vector

#### Value

adjacency matrix

#### Author(s)

Paul Conn

log\_lambda\_gradient *compute the first derivative of log\_lambda likelihood component for Langevin-Hastings*

#### Description

compute the first derivative of log\_lambda likelihood component for Langevin-Hastings

#### Usage

log\_lambda\_gradient(Mu, Nu, Sampled, Area, N, var.nu)

#### Arguments

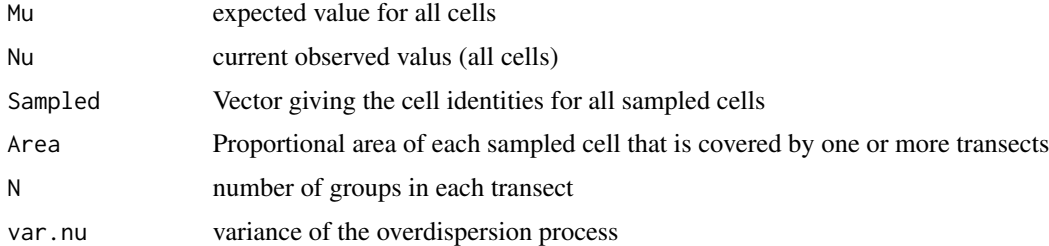

#### Value

a gradient value

#### Author(s)

<span id="page-13-0"></span>log\_lambda\_log\_likelihood

*compute the likelihood for nu parameters*

#### Description

compute the likelihood for nu parameters

#### Usage

```
log_lambda_log_likelihood(Log.lambda, DM, Beta, Eta = 0, SD, N, Sampled,
Area)
```
#### Arguments

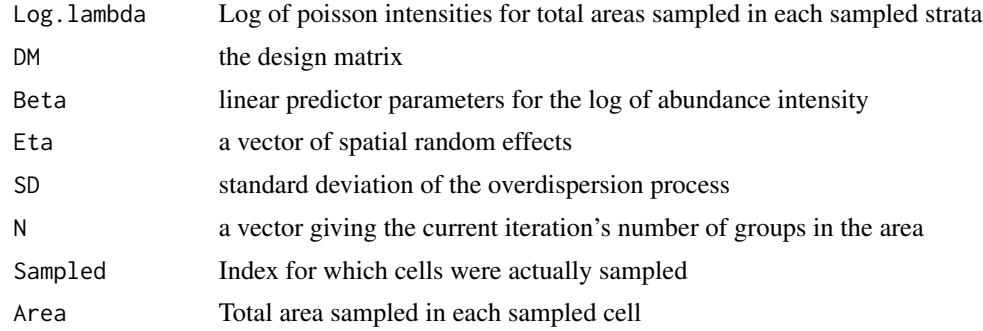

#### Value

the log likelihood associated with the data and the current set of parameters

#### Author(s)

Paul B. Conn

mcmc\_ds *Function for MCMC analysis*

#### Description

Function for MCMC analysis

#### Usage

```
mcmc_ds(Par, Data, cur.iter, adapt, Control, DM.hab.pois,
DM.hab.bern = NULL, DM.det, Q, Prior.pars, Meta)
```
#### mcmc\_ds 15

#### Arguments

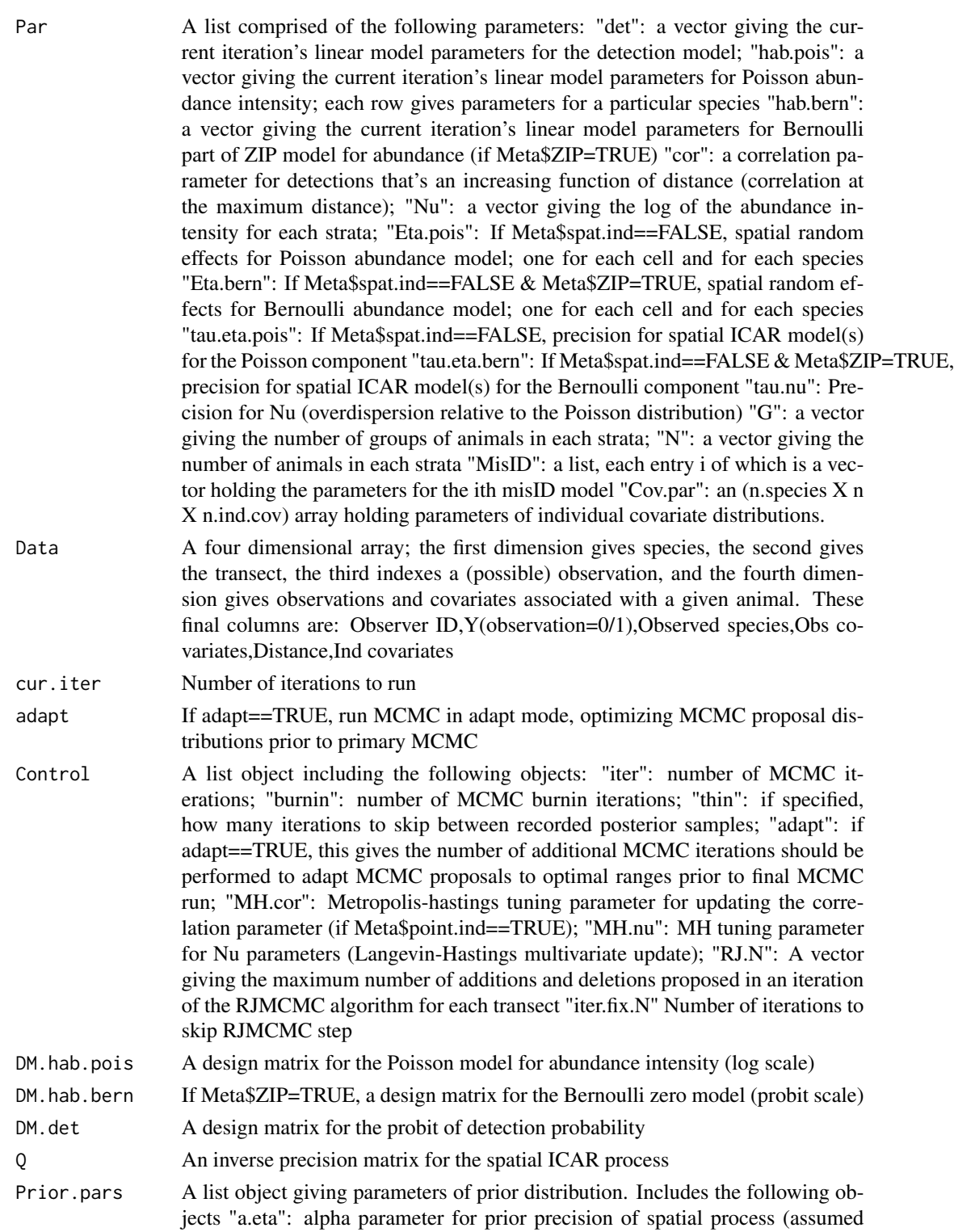

Gamma(a.eta,b.eta)) "b.eta": beta parameter for prior precision of spatial process (assumed Gamma(a.eta,b.eta)) "a.nu": alpha parameter for prior precision of overdispersion process (assumed Gamma(a.nu,b.nu)) "b.nu": beta parameter for prior precision of overdispersion process (assumed Gamma(a.nu,b.nu)) "beta.tau": Prior precision for regression coefficients "misID.mu": a list vector, each entry gives normal prior means for misID regression coefficients for the corresponding model in Meta\$misID.mat (can be set to null if no misID) "misID.sd": a list vector, each entry gives normal prior sd for misID regression coefficients for the corresponding model in Meta\$misID.mat (can be set to null if no misID)

Meta A list object giving a number of other features of the dataset, including: "n.transects" Number of transects "n.species" Number of species "S" Number of strata cells "spat.ind" Indicator for spatial dependence "Area.hab" Vector giving relative area covered by each strata "Area.trans" Vector giving fraction of area of relevant strata covered by each transect "Adj" Adjacency matrix giving connectivity of spatial grid cells "Mapping" Vector mapping each transect into a parent strata "Covered.area" Vector giving the fraction of each strata covered by transects "n.Observers" Vector giving the number of observers that operated on each transect "M" Matrix with species-specific rows giving maximum possible value for number of groups present in each transect (in practice just set high enough that values at M and above are never sampled during MCMC) and can be fine tuned as needed#' "stacked.names" Character vector giving column names for the dataset "factor.ind" Indicator vector specifying whether data columns are factors (1) or continuous (0) "detect" If TRUE, detection parameters are estimated; if FALSE assumes a census "Det.formula" a formula object specifying the model for the detection process "Levels" a list object, whose elements are comprised of detection model names; each element gives total # of levels in the combined dataset "i.binned" indicator for whether distances are recorded in bins (1) or are continuous (0) "dist.pl" gives the column in Data where distances are located "G.transect" vector holding current number of groups of animals present in area covered by each transect "N.transect" vector holding current number of animals present in covered area by each transect "grps" indicator for whether observations are for groups rather than individuals "n.bins" number of distance bins (provided i.binned=1) "Bin.length" vector giving relative size of distance bins "n.ind.cov" Number of individual covariates (distance is not included in this total, but group size is) "Cov.prior.pdf" character vector giving the probability density function associated with each individual covariate (type ? hierarchical\_DS for more info) "Cov.prior.parms" An (n.species X n X n.ind.cov) array providing "pseudo-prior" parameters for individual covarate distributions (only the first row used if a signle parameter distribution) "Cov.prior.fixed" indicator vector for whether parameters of each covariate distribution should be fixed within estimation routine "Cov.prior.n" (#species X #covariates) Matrix giving number of parameters in each covariate pdf "ZIP" If TRUE, fit a ZIP model to abundance "point.ind" Indicator for whether point independence assumed (if no, then no correlation modeled b/w multiple observers as function of distance) "last.ind" If TRUE (and point.ind=TRUE), point independence operates by assuming 0 dependence at the farthest bin "cor.const" If TRUE, forces estimates of correlation associated with point independence to be positive if last.ind==FALSE or neg-

<span id="page-16-0"></span>ative if last.ind==TRUE (default is FALSE) "fix.tau.nu" Indicator for whether tau.nu should be fixed (1) or estimated(0) "srr" Indicator for whether a spatially restricted regression model should be employed (1) or not (0) "srr.tol" Threshold eigenvalue level for SRR; only eigenvectors with higher eigenvalues than srr.tol are included in SRR formulation "misID" If TRUE, misidentification of species is modeled "misID.mat" With true state on rows and assigned state on column, each positive entry provides an index to misID.models (i.e. what model to assume on multinomial logit space); a 0 indicates an impossible assigment; a negative number designates which column is to be obtained via subtraction "misID.models" A formula vector providing linar model-type formulas for each positive value of misID.mat. "misID.symm" If TRUE, classification probabilities assumed to be symmetric (e.g. pi^2|1=pi^1|2) "N.par.misID" A vector specifying the number of parameters needed for each misID model "N.hab.pois.par" A vector specifying the number of parameters needed for each species' Poisson abundance model "N.hab.bern.par" If fitting a ZIP model, this vector specifying the number of parameters needed for each species' Bernoulli zero model "post.loss" If TRUE, observed and predicted detections are compiled for posterior predictive loss

#### Value

returns a list with the following objects: "MCMC": An 'mcmc' object (see 'coda' R package) containing posterior samples; "Accept": A list object indicating the number of proposals that were accepted for parameters updated via Metropolis- or Langevin-Hastings algorithms; "Control": A list object giving MCMC tuning parameters (which are updated if the 'adapt' alorithm is used) "Obs.N": Records latent abundance in each transect; dimension is (n.species  $X \#$  samples X # transects) "Pred.N": Posterior predictive distribution for abundance in each transect; obtained by sampling a Poisson distribution given current parameter values (with possible zero inflation) "Post": Holds posterior samples for strata specific group sizes ("Post\$G") and abundance ("Post\$N") "Obs.det": if Meta\$post.loss=TRUE, an array holding observed detection types for posterior predictive loss calculations dim = c(n.transects,n.obs.types,n.obs.types) "Pred.det": if Meta\$post.loss=TRUE, an array holding predicted detection types for posterior predictive loss cal $culations dim = c(n.mcmc.iter, n.transposets, n.obs.types, n.obs.types)$ 

#### Author(s)

Paul B. Conn

plot\_N\_map *function to plot a map of abundance. this was developed for spatiotemporal models in mind*

#### Description

function to plot a map of abundance. this was developed for spatio-temporal models in mind

#### <span id="page-17-0"></span>Usage

plot\_N\_map(cur.t, N, Grid, highlight = NULL)

#### Arguments

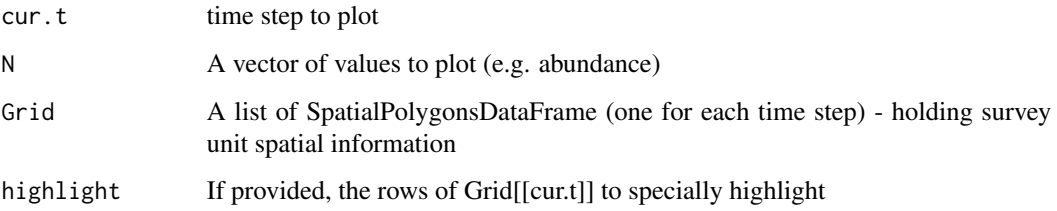

#### Value

A ggplot2 object

#### Author(s)

Paul B. Conn

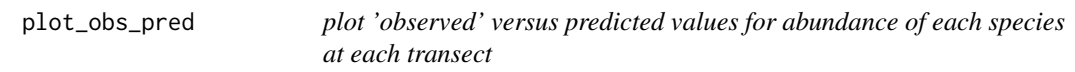

#### Description

plot 'observed' versus predicted values for abundance of each species at each transect

#### Usage

plot\_obs\_pred(Out)

#### Arguments

Out Output list from "mcmc\_ds.R"

#### Author(s)

<span id="page-18-0"></span>

#### Description

function to calculate posterior predictive loss given the output object from hierarchicalDS

#### Usage

post\_loss(Out, burnin = 0)

#### Arguments

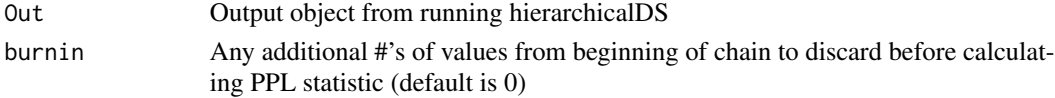

#### Value

A matrix with posterior variance (P), sums of squares (G) for the posterior mean and median predictions (compared to Observations), and total posterior loss (D)

#### Author(s)

Paul B. Conn

probit.fct *Mrds probit detection and related functions*

#### Description

For independent observers, probit.fct computes observer-specific detection functions, conditional detection functions, delta dependence function, duplicate detection function (seen by both), and pooled detection function (seen by at least one).

#### Usage

```
probit.fct(x, formula, beta, rho, ...)
```
#### Arguments

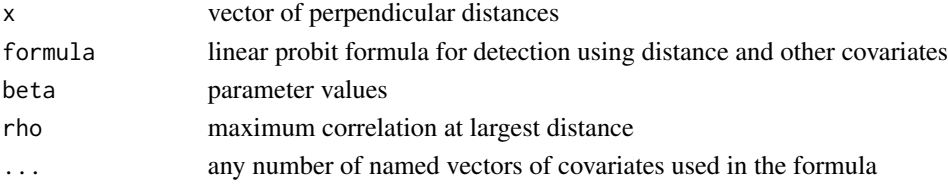

#### <span id="page-19-0"></span>Details

The vectors of covariate values can be of different lengths because expand.grid is used to create a dataframe of all unique combinations of the distances and covariate values and the detection and related values are computed for each combination. The covariate vector observer=1:2 is automatically included. The folowing is too long for the examples section: test=probit.fct $(0:10, \sim \text{distance}, c(1, -1))$ .15),.8,size=1:3) par(mfrow=c(1,2)) with(test[test\$observer==1,], plot(distance,p,ylim=c(0,1),xlab="Distance",ylab="Detect probability") points(distance,pc,pch=2) points(distance,dup,pch=3) points(distance,pool,pch=4) legend(1,.2,legend=c("Detection","Conditional detection","Duplicate detection","Pooled detection"),pch=1:4,bty="n") plot(distance,delta,xlab="Distance",ylab="Dependence") )

#### Value

dat dataframe with distance, observer, any covariates specified in ... and detection probability p, conditional detection probability pc, dupiicate detection dup, pooled detection pool and dependence pc/p=delta.

#### Author(s)

Jeff Laake

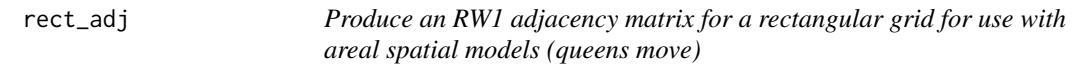

#### Description

Produce an RW1 adjacency matrix for a rectangular grid for use with areal spatial models (queens move)

#### Usage

 $rect\_adj(x, y, byrow = FALSE)$ 

#### Arguments

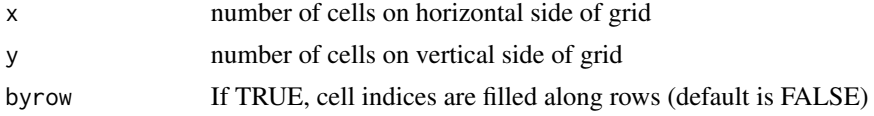

#### Value

adjacency matrix

#### Author(s)

Paul Conn <paul.conn@noaa.gov>

<span id="page-20-0"></span>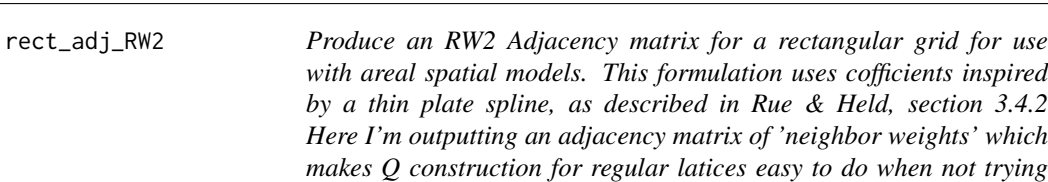

*to make inference about all cells (i.e., one can just eliminate rows and columns associated with cells one isn't interested in and set Q=- Adj+Diag(sum(Adj))*

#### Description

Produce an RW2 Adjacency matrix for a rectangular grid for use with areal spatial models. This formulation uses cofficients inspired by a thin plate spline, as described in Rue & Held, section 3.4.2 Here I'm outputting an adjacency matrix of 'neighbor weights' which makes Q construction for regular latices easy to do when not trying to make inference about all cells (i.e., one can just eliminate rows and columns associated with cells one isn't interested in and set Q=-Adj+Diag(sum(Adj))

#### Usage

rect\_adj\_RW2(x, y, byrow = FALSE)

#### Arguments

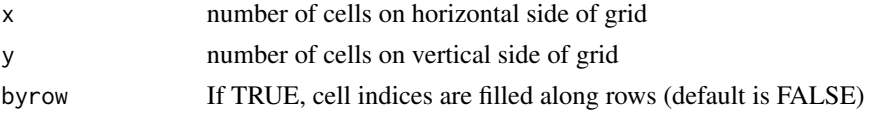

#### Value

adjacency matrix

#### Author(s)

Paul Conn <paul.conn@noaa.gov>

#### rrw *SIMULATE AN ICAR PROCESS*

#### Description

SIMULATE AN ICAR PROCESS

#### Usage

rrw(Q)

#### <span id="page-21-0"></span>Arguments

Q Precision matrix for the ICAR process

#### Value

Spatial random effects

#### Author(s)

Devin Johnson

simdata *MCMC output from running example in Hierarchical DS*

#### Description

MCMC output from running example in Hierarchical DS

#### Author(s)

Paul Conn <paul.conn@noaa.gov>

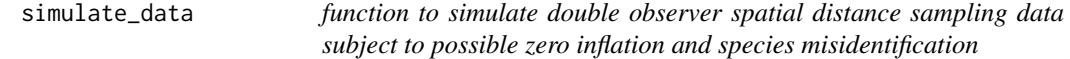

#### Description

function to simulate double observer spatial distance sampling data subject to possible zero inflation and species misidentification

#### Usage

```
simulate_data(S, Observers, ZIP = TRUE, misID = TRUE, tau.pois = 15,
tau.bern = 20)
```
#### Arguments

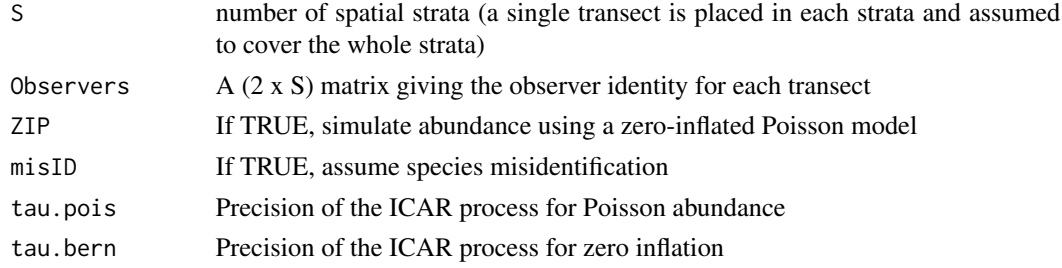

#### <span id="page-22-0"></span>sim\_out 23

#### Value

a distance sampling dataset

#### Author(s)

Paul B. Conn

sim\_out *MCMC output from running example in Hierarchical DS*

#### Description

MCMC output from running example in Hierarchical DS

#### Author(s)

Paul Conn <paul.conn@noaa.gov>

square\_adj *Produce an adjacency matrix for a square grid*

#### Description

Produce an adjacency matrix for a square grid

#### Usage

square\_adj(x)

#### Arguments

x number of cells on side of grid

#### Value

adjacency matrix

#### Author(s)

Paul Conn

<span id="page-23-0"></span>

#### Description

function to stack data (going from three dimensional array to a two dimensional array including only "existing" animals

#### Usage

```
stack_data(Data, Obs.transect, n.transects, stacked.names, factor.ind)
```
#### Arguments

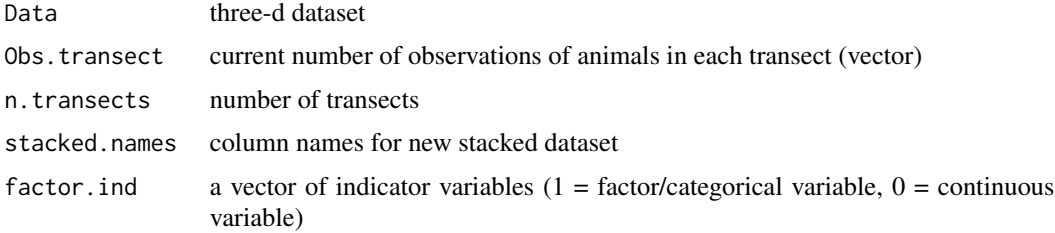

#### Value

a stacked dataset

#### Author(s)

Paul B. Conn

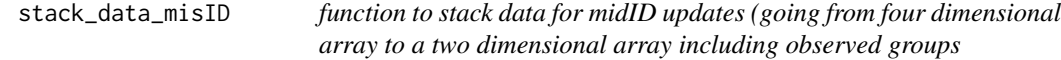

#### Description

function to stack data for midID updates (going from four dimensional array to a two dimensional array including observed groups

#### Usage

```
stack_data_misID(Data, G.obs, g.tot.obs, n.Observers, n.transects,
n.species, stacked.names, factor.ind)
```
#### <span id="page-24-0"></span>summary\_N 25

#### Arguments

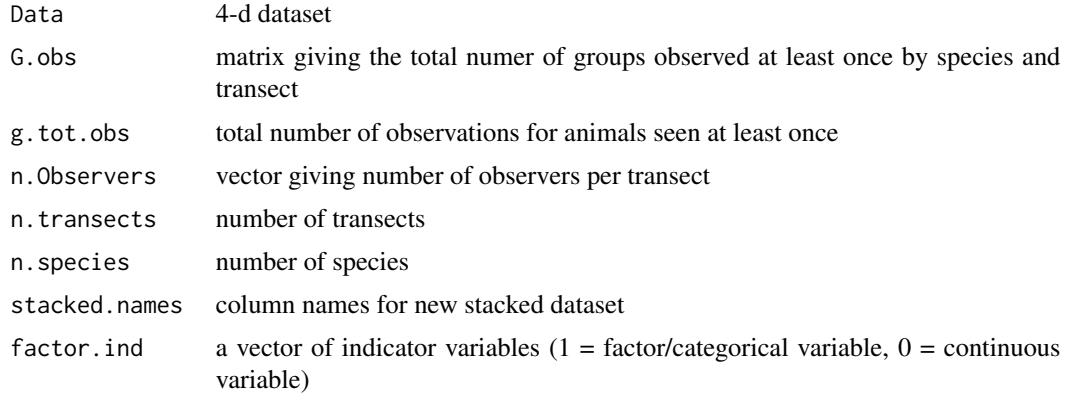

#### Value

a stacked dataset (in matrix form)

#### Author(s)

Paul B. Conn

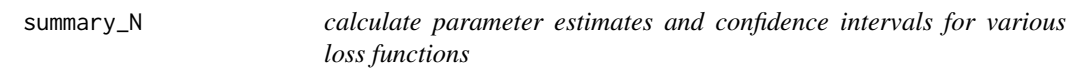

#### Description

calculate parameter estimates and confidence intervals for various loss functions

#### Usage

summary\_N(Out)

#### Arguments

Out Output list from "mcmc\_ds.R"

#### Value

summary.N list vector, with the first list index indicating species

#### Author(s)

<span id="page-25-0"></span>

### Description

function to calculate the joint pdf for a sample of values from one of a number of pdfs

#### Usage

switch\_pdf(x, pdf, cur.par, RE)

#### Arguments

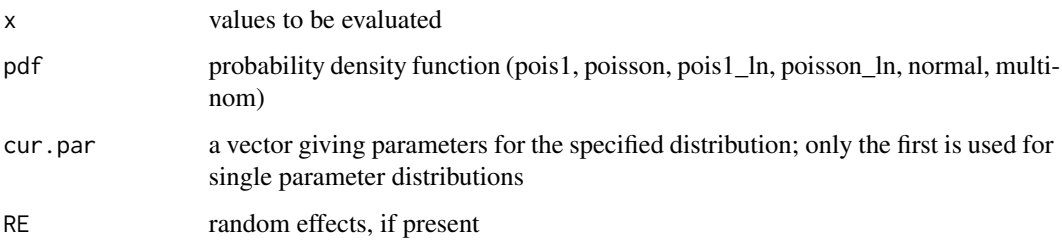

#### Value

total log likelihood of points

#### Author(s)

Paul B. Conn

switch\_sample *function to sample from a specified probability density function*

#### Description

function to sample from a specified probability density function

#### Usage

switch\_sample(n, pdf, cur.par, RE)

#### <span id="page-26-0"></span>Arguments

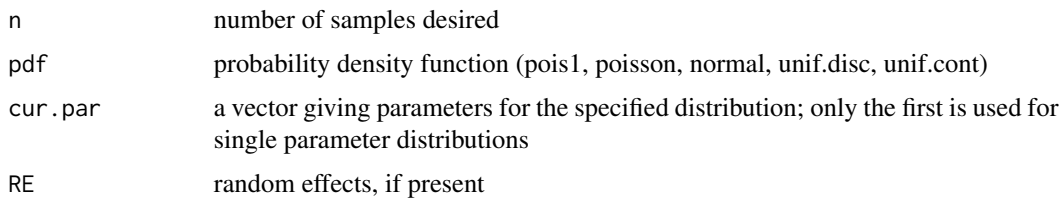

#### Value

a vector of length n samples from the desired distribution

#### Author(s)

Paul B. Conn

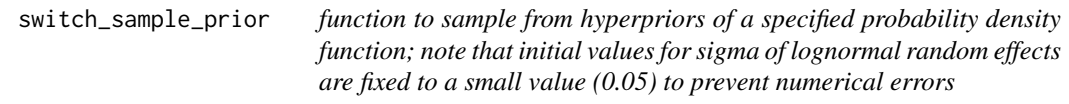

#### Description

function to sample from hyperpriors of a specified probability density function; note that initial values for sigma of lognormal random effects are fixed to a small value (0.05) to prevent numerical errors

#### Usage

```
switch_sample_prior(pdf, cur.par)
```
#### Arguments

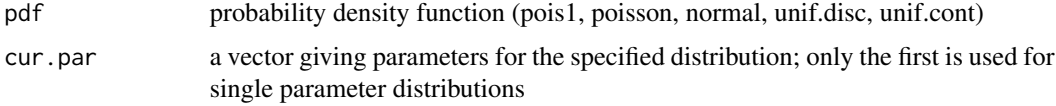

#### Value

a vector of length n samples from the desired distribution

#### Author(s)

<span id="page-27-0"></span>

#### Description

function to export posterior summaries from an mcmc object to a table

#### Usage

## S3 method for class 'mcmc' table(MCMC, file = NULL, type = "csv",  $a = 0.05$ )

#### Arguments

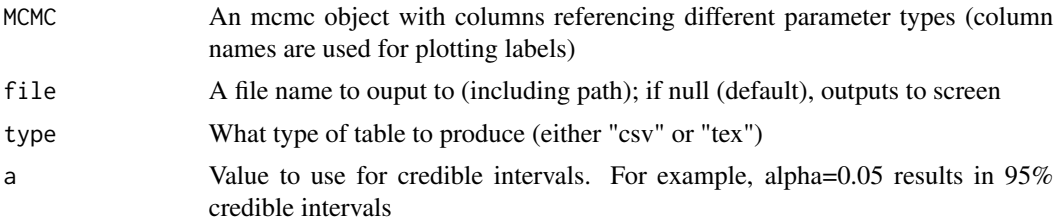

#### Author(s)

# <span id="page-28-0"></span>Index

∗Topic datasets simdata, [22](#page-21-0) ∗Topic data simdata, [22](#page-21-0) calc\_linex\_a, [2](#page-1-0) convert.HDS.to.mcmc, [3](#page-2-0) generate\_inits, [4](#page-3-0) generate\_inits\_misID, [5](#page-4-0) get\_confusion\_array, [6](#page-5-0) get\_confusion\_mat, [7](#page-6-0) get\_mod\_matrix, [8](#page-7-0) hierarchical\_DS, [8](#page-7-0) linear\_adj, [12](#page-11-0) log\_lambda\_gradient, [13](#page-12-0) log\_lambda\_log\_likelihood, [14](#page-13-0) mcmc\_ds, [14](#page-13-0) plot\_N\_map, [17](#page-16-0) plot\_obs\_pred, [18](#page-17-0) post\_loss, [19](#page-18-0) probit.fct, [19](#page-18-0) rect\_adj, [20](#page-19-0) rect\_adj\_RW2, [21](#page-20-0) rrw, [21](#page-20-0) sim\_out, [23](#page-22-0) simdata, [22](#page-21-0) simulate\_data, [22](#page-21-0) square\_adj, [23](#page-22-0) stack\_data, [24](#page-23-0) stack\_data\_misID, [24](#page-23-0) summary\_N, [25](#page-24-0) switch\_pdf, [26](#page-25-0) switch\_sample, [26](#page-25-0) switch\_sample\_prior, [27](#page-26-0)

table.mcmc, [28](#page-27-0)